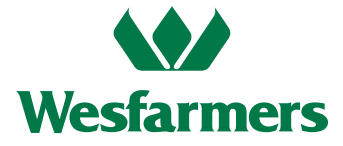

## **Need assistance?**

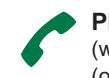

**Phone:** (within Australia) 1300 558 062 (outside Australia) +61 3 9415 4631

**Online:** www.investorcentre.com/contact

**YOUR VOTE IS IMPORTANT For your voting instructions to be effective** 

**they must be received by 1:00pm (Perth time) on Tuesday 19 October 2021.**

# **2021 Annual General Meeting**

### **Meeting date and location**

The Wesfarmers Limited 2021 Annual General Meeting (**AGM**) will be held at the Perth Convention and Exhibition Centre, Mounts Bay Road, Perth, Western Australia on **Thursday 21 October 2021 at 1:00pm (Perth time)**.

Shareholders and proxyholders may participate in our AGM either in person or may choose to participate in a live webcast of the meeting through the Lumi AGM online platform, including the ability to ask questions and vote online during the AGM. Please refer to the Important Information section of the Notice of Meeting for further details.

Details of where you can access this year's Notice of Meeting and other meeting documents, lodge a vote and participate in the AGM are set out in this notice.

Due to the continuing developments in relation to the COVID-19 situation and public health concerns, Wesfarmers will be closely monitoring the evolving COVID-19 situation in Australia. If it becomes necessary or appropriate to make alternative arrangements for the holding of the AGM, Wesfarmers will ensure that shareholders are given as much notice as possible via information lodged with the ASX and made available at **www.wesfarmers.com.au**

### **Access meeting documents online**

The 2021 Notice of Meeting, Annual Report and other meeting documents are now available online at **www.wesfarmers.com.au**. You will not receive a paper copy of the Notice of Meeting. You can request a paper copy of the Notice of Meeting by contacting Computershare on 1300 558 062 (within Australia) or (+61 3) 9415 4631 (outside Australia).

### **Attending the AGM in person**

Given the ongoing COVID-19 situation and our focus on the wellbeing of our team, shareholders and the broader community, this year the event will be scaled down. This means there will be no events before or after the meeting, and there will be no alcohol served or shareholder gift bags available. At the conclusion of the meeting shareholders will be offered tea and coffee.

Instructions on how shareholders and proxyholders can vote and ask questions in person will be provided at the AGM and will be similar to prior years when physical meetings have been held by Wesfarmers.

Please refer to the Important Information section of the Notice of Meeting for further details on attending the AGM in person.

### **Participating in the AGM online**

Please refer to the Important Information section of the Notice of Meeting and instructions overleaf for details on participating in the AGM online.

### **Lodge your voting instructions before the AGM online, by mail or by fax**

Lodge your vote or appoint a proxy online from Friday 17 September 2021 at **www.investorvote.com.au** using your registration details or use your smartphone to scan the personalised QR code.

Your registration details are:

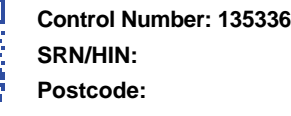

For intermediary online subscribers (custodians) use **www.intermediaryonline.com**

**Enclosed** with this notice is a paper copy Voting Form which you can either use to lodge your voting instructions online, or complete and return by mail, fax or in person, following the instructions on the Voting Form.

**For your voting instructions to be effective, Computershare must receive them not less than 48 hours before the time for holding the AGM (that is, by 1:00pm (Perth time) on Tuesday 19 October 2021).**

**Please note for security reasons it is important that you keep your SRN/HIN confidential.**

## **Submit your question(s) before the AGM online, by fax or by phone**

Please refer to the Important Information section of the Notice of Meeting and the 'How to ask questions - Before the AGM' section overleaf for details on how to submit your question(s) before the AGM.

## **Participating in the AGM online**

## **How to participate online**

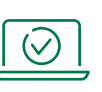

Shareholders and proxyholders can watch and participate in the AGM virtually via the Lumi AGM online platform by using either a computer, tablet or smartphone. Participating in the AGM online enables shareholders and proxyholders to view the AGM live, ask questions and cast their votes during the meeting.

To participate in the AGM online you will need to visit **https://web.lumiagm.com** on your computer, tablet or smartphone. You will need the latest version of Chrome, Safari, Edge or Firefox. You can check your current browser is compatible at **www.whatismybrowser.com**

Online registration for the AGM will open at 12:00pm (Perth time) on Thursday 21 October 2021 (one hour before the AGM commences). Wesfarmers recommends that participants register at least 15 minutes before the AGM is scheduled to commence.

#### **The meeting ID for the Wesfarmers AGM is 341-174-076**

#### **Shareholder login details:**

You will need the following details to login:

- 1. your Shareholder Reference Number (SRN) / Holder Identification Number (HIN); and
- 2. the postcode registered on your holding if you are an Australian shareholder. Overseas shareholders should refer to the User Guide available at **www.wesfarmers.com.au**

#### **Proxyholder login details:**

Proxyholders will need to contact Computershare on (+61 3) 9415 4024 to obtain their login details to participate online during the AGM.

## **How to vote**

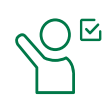

## **Before the AGM**

From Friday, 17 September 2021 to 1:00pm (Perth time) on Tuesday 19 October 2021, shareholders can lodge a direct vote or appoint a proxy online at **www.investorvote.com.au** or **www.intermediaryonline.com** for custodians and nominees.

## **At the AGM**

Shareholders and proxyholders can log into **https://web.lumiagm.com** using either a computer, tablet or smartphone as described above.

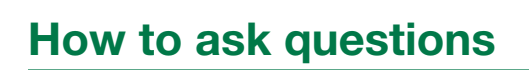

## **Before the AGM**

Please submit questions by 1:00pm (Perth time) on Tuesday 19 October 2021 to allow the Company time to respond during the AGM:

- **• Online** from Friday 17 September 2021 at **www.investorvote.com.au** using the Shareholder Question icon at the end of the voting process.
- **• Fax** 1800 783 447 (within Australia) or (+61 3) 9473 2555 (outside Australia).
- **• Call** the share registry on 1300 558 062 (within Australia) or (+61 3) 9415 4631 (outside Australia).

## **At the AGM**

Shareholders and proxyholders can log into **https://web.lumiagm.com** using either a computer, tablet or smartphone as described above.

## **Need help?**

If you experience difficulty logging into the AGM using the Lumi AGM online platform, please contact Computershare on (+61 3) 9415 4024. Please refer to the User Guide on the Wesfarmers website at **www.wesfarmers.com.au**

## **Register to receive future communications electronically**

- Visit **www.computershare.com.au/easyupdate/wes**
- Enter your Securityholder Reference Number (SRN) or Holder Identification Number (HIN) and postcode (if within Australia) or country (if outside of Australia)
- Proceed through the 'Easy Update' tabs within the page using the purple 'NEXT' button to select the 'Communications' tab
- Add your email address and select 'Email' for each publication type in the drop down boxes located in the delivery method section of the page.